#### S143

#### Pro without tears

## Graduate to Apple Logic

#### Peter Kirn Macworld Conference & Expo, Boston 2005

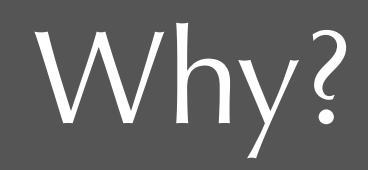

More instruments More effects Notation you can edit and print Video Real control (everything from tempo to precise editing)

Exchanging files *(and lots of other reasons)*

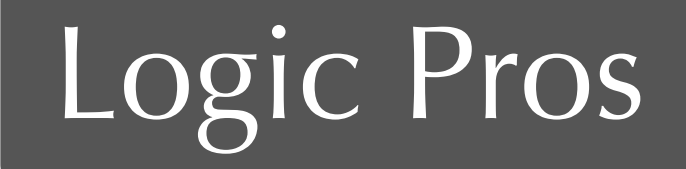

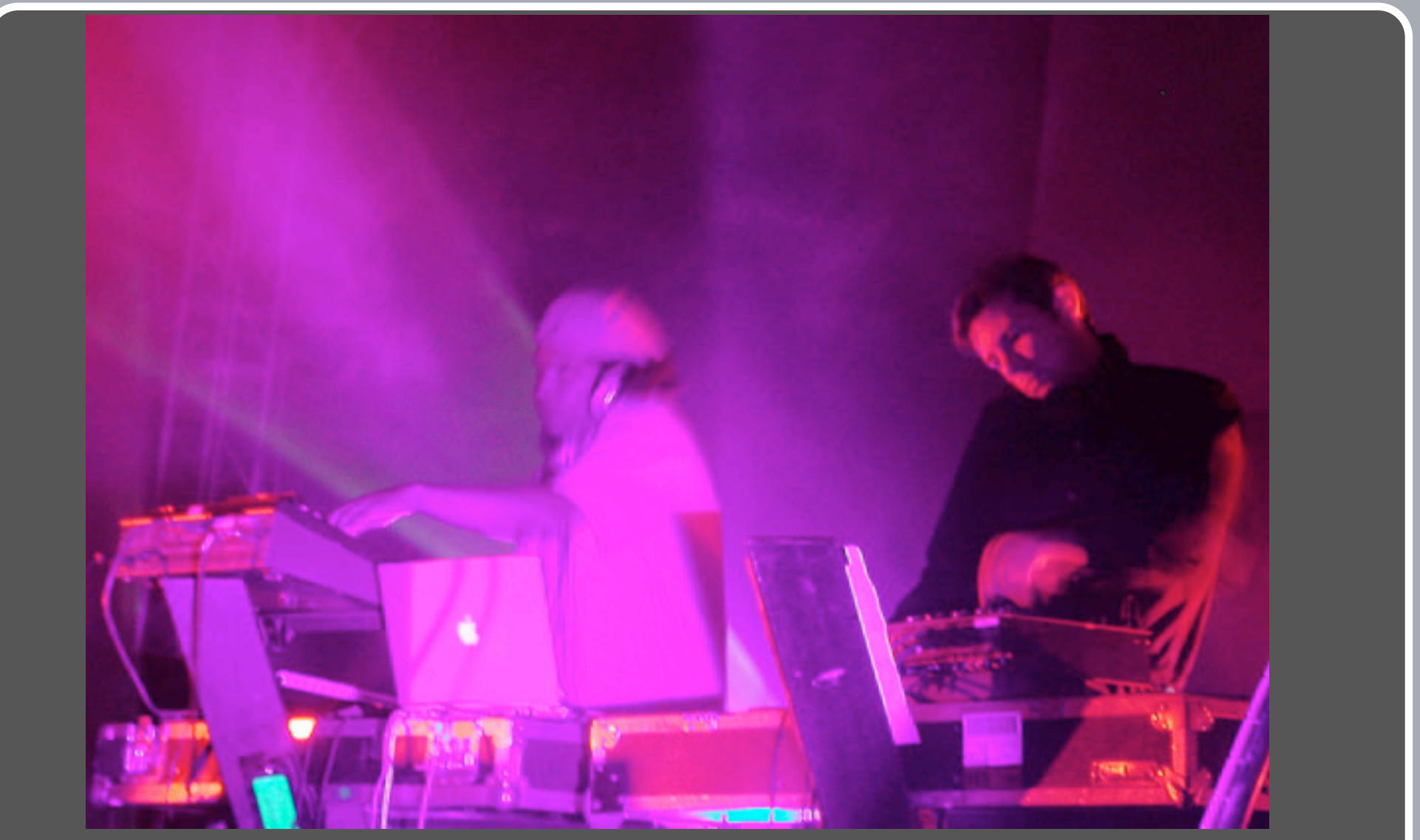

#### Thievery Corporation

#### Create a New Project

Import your GarageBand projects Templates and the project view

#### Loops Browser and Arrangement

Logic Pro and loops

## Playing GarageBand instruments

Where your GarageBand instruments are hiding Virtual instruments in Logic Why can't I hear anything?

### What do all these windows do?

Basic editing of audio and MIDI Power of the channel strip

## Environment?! Audio Object??!

You're not in bio-dome: Logic's abstractions

### Understanding Cardassian Technology

#### Where to start with some out-of-this world instruments Sculpture Ultrabeat Keyboards

#### Scores, video, Life

Real notation printing, real MIDI export, imagery Integrate with Final Cut Studio and iLife

#### Learn more

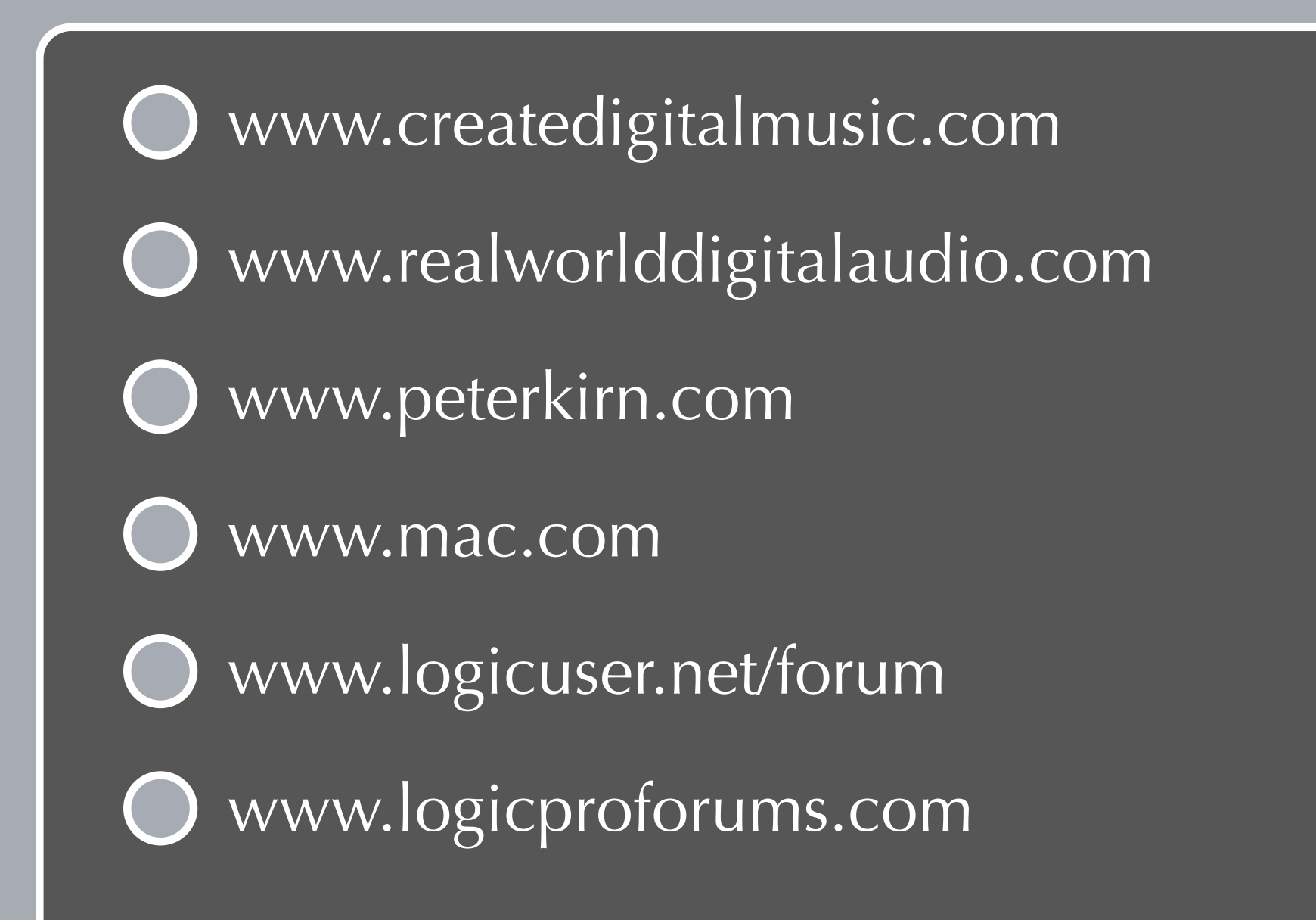

# Stay in touch

# peter@createdigitalmusic.com

www.createdigitalmusic.com/macworldboston